All web page links

CLICK HERE TO DOWNLOAD

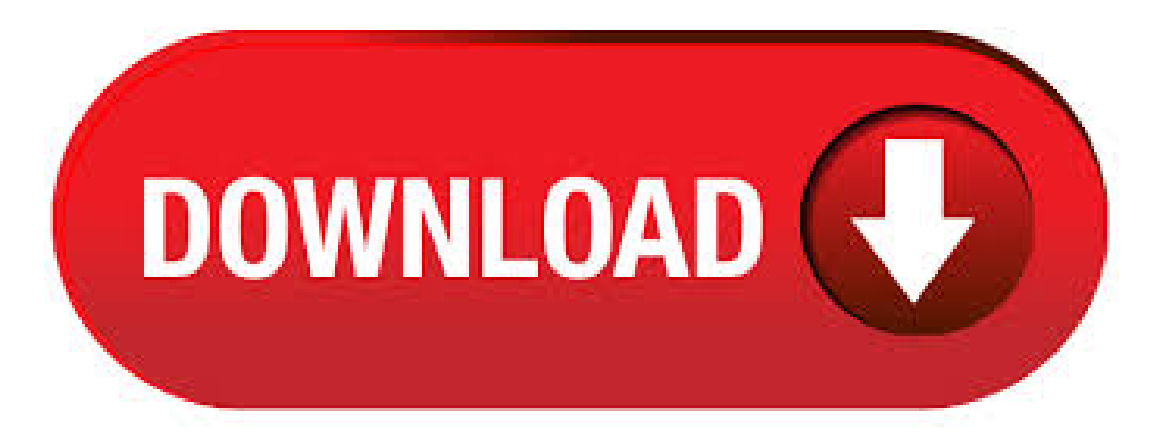

This means all the links in the menus, any jump links that take you to different points on the current page, the contact, T&Cs, sitemap links at the base of the page, etc You could be more specific and look for all "a" elements within a certain area of the web ykuqakoc.podarokideal.ru: Phil Gorman. Well, you use page before you define it right after the definition of get page. – timgeb Jan 5 '16 at  $\cdot$  Easy way to download all links on a page? 16 posts odz. Ars Scholae Palatinae Tribus: Phoenix. Registered: Jul 23, Posts: Posted: Thu Apr 21, pm. Seeing what a web page links out to is one of the major steps of SEO diagnostics process. This way you can see which internal pages are given more emphasis to, which anchor texts are used for both. A study in BMC Bioinformatics analyzed 15, links in abstracts from Thomson Reuters' Web of Science citation index, founding that the median lifespan of Web pages was years, and just 62% were archived. The median lifespan of a Web page constitutes highdegree variable, but its order of magnitude usually is of some months. How to Find All Hyperlinks on a Web Page in Python Using BeautifulSoup. In this article, we show how to get all hyperlinks on a webpage in Python using the BeautifulSoup module. Companies such as google make widespread use ofweb scrapers such as web crawlers or web spiders to search the web for newhyperlinks in order to index the page. Here we'll cover 4 free link sources that will give you (pretty much) every link to your website. Google Search Console. The obvious first place to start. I never start a link audit until I've got GSC links, as it can often include links that paid tools seem unable to find (although it can also include links. To use it, first install the add-on and restart Firefox. Now, go to any web page with links, right-click anywhere on the page and go to "Copy All" Links -> All Links." All of the links will be automatically copied to your clipboard, so now you can go paste them into a. Issue: I moved my Web page to another location, and now some of the links are broken. When you save a Web page, Excel by default saves all supporting files — such as bullets, background textures, and graphics — in a supporting subfolder. People Rely on Links to the Homepage. A direct, one-click link to the homepage is a must-have on websites. There are several reasons why: Going back to the homepage is a common ykuqakoc.podarokideal.ru often go to the homepage when they're disoriented, they have gonetoo deep into a. · Howto Save All ofYour Web Page URL Links Instantly Vincent Schilling. Loading How to Save All of Your Web Page Links Instantly - by Vincent SchillingAuthor: Vincent Schilling. Get All Links on Page Javascript. Getting all the links from a web page using pure Javascript (no Jquery) has the one limitation that pure Javascript can only get all the links from the current web page. In other words, due to what is call the same-origin policy, pure Javascript can only scrape the links of the same page the Javascript code reside. · Find and create a list of all the urls of a particular website You might need to do this if you're moving to a new permalink structure and need to redirect the pages. For large sites, a lot of time can be saved by making good use of free sitemap generators online and excel. [ ]. Automating Internet Explorer to Find All Links on a Web Page By Corbin Dunn Delphi Developer Support You may be faced in a situation where you need to find all links on a given web page. This document describes how to find all the links by automating Internet Explorer (IE). It was written with IE 5, but the concepts should work with IE 4 too.4,7/5. Capture and save links in a web page: CaptureSave allows you to save links from a web page with one click, then mark, organize, and search for information in your offline personal and portable knowledge base. When you use CaptureSaver you'll never loseimportant information, or haveto worry about Web sites, pages or images disappearing never to be found again. Scraping The Web With PowerShell. There are two new cmdlets that make automating the web easier, Invoke-WebRequest which makes parsing human readable content easier, and Invoke-RestMethod which makes machine readable content easier to read. Since links are part of the HTML of a page they are part of the human readable ykuqakoc.podarokideal.ru: Taylor Gibb. Printing a web page from your browser should be as easy as selecting the option to print this page. And in most cases it is, but when the website includes lots of ads your printer will waste ink or toner on content you don't want, or spew out so much paper because each ad seems to demand its own page. It is quite easy to find all the links from a page and it is quite useful in Automation testing. As there will be situations when you want to count all the links from a webpage or to check that none of the links on the webpage are throwing 'Page not Found' errors or there can be a situation when you drive your test through the links present on the web page. I made a pdf out of a website, it is pages long but there are links on each page that has the material I actually need. Rather than go through each page and manually append each link to the document is there a faster way? I remember on some older version of Acrobat you could append all links. this SEO tool let you get a list of the links of a web page. Le links are listed in two categories, External links and Internal links. The link text and the link line in your page html code are showed. You can also know the number of links that your page have. This link extractor extract all the a tags of a web page, then he lists them width. · Links stored in E-Wallet also open in Internet Explorer 11(Reporting to E-Wallet). EXCEPTIONS: The links stored in all Office documents all open correctly in Edge. This includes Word, Outlook, Excel, and OneNote. Links from other open web pages also open correctly. Action Taken: Restarted system. Same thing happens on two other Laptops. Site24x7 Link Explorer helps view all links in the URL provided and creates a tree view of the web page. Free Submit Bangladeshi Popular Websites See all Bangladeshi Popular Newspapers Bangladeshi Popular E-Commerce Shops Bangladeshi Government Sites Bangladeshi Arts and Entertainment Websites Bangladeshi Banks Share on Social media Share on facebook Facebook Share on google Google+ Share on twitter Twitter Share on linkedinLinkedIn FollowUs Facebook Twitter Google-plus . Dumping the pagelinks isa quick way to find other linked applications, web technologiesand related websites. About the Page Links ScrapingTool. The purpose ofthis tool is to allow a fast and easy to scrape links from a web page. Listing links, domains and resources that a page links to can tell you a lot about the page. In this article, we are creating an application specific web page links into the SRM portal, for Shopping Cart and Purchase Order applications. Here are few steps to achieve this functionality. Step 1: Get the Webdynpro Application Technical details about "Shopping Cart" and "Purchase Orders"as per.above ykuqakoc.podarokideal.ru:Former Member. Installation. Upload the page-links-to folder to your /wpcontent/plugins/ directory.. Activate the "Page Links To" plugin. Existing Content Usage: Edit a page (or post or custom post type). Below, find the Page Links To widget, select "A custom URL", and add a URL of your choosing.4,9/5(). Almost all web sites contain more than one page and hence it would be time consuming to check the validity of all links of the web site if it was done separately for every page. This is why you can specify the depth of the link verification process in Online Website Link Checker and this is how you can check links on all pages of your web site easily. Getting all files from a web page using curl. Ask Question Asked 6 years, 9 months ago. For downloading files from a directory listing, use r (recursive), -np (don't follow links to parent directories), and -k to make links in downloaded HTML or CSS point to local files. · Link All is an easy-to-learn puzzle game. The goal is to create a path that visits all of the nodes. The red bars restrict your movement as you cannot cross over them. Also there are a lot of interesting elements in the game. Check it out and have fun!4,8/5(3,8K). How to download all links in a webpage -Including hidden. September 14, If youwant to dump alllinks in a pageto atext file, including hidden ones, you can uselynx.. This may be useful for debugging, or to bookmark all links in a webpage of your interest. Home / Code Snippets / PHP / Find All Links on a Page Find All Links on a Page. Author Chris Coyier. 20 Comments. Join Conversation Published Sep 4, ShopTalk is a podcast all about front-end web design and development. CSS-Tricks Presents  $\Box$  Upcoming Front-End Conferences. · Hi Guys. I do have one problem in c#. Suppose there is one ykuqakoc.podarokideal.ru and there are 40 links on the website's home page. Now i want that using C# and ykuqakoc.podarokideal.ru i do have

an String array suppose LinkArray[n] and TabArray[n] {string array} and i want that there should be a program which can list all the links in the array as follows. Howto Download Many Files Froma Web Pageat Once Oncein awhile onefinds one's self presented with alot ofchoices: Links to MP3s of live performances by one's favorite band, or high-res photos of kittens, or a pile of video files. L inking to anchors is very similar to normal links. Normal links always point to the top of a page. Anchors point to a place within a page.  $A \#$  in front of a link location specifies that the link is pointing to an anchor on a page. (Anchor meaning a specific place in the middle of your page). A useful way is to type /ykuqakoc.podarokideal.ru in a browser. This often - when present on a site - produces a list of all urls that the site wants search engines to know about. It sometimes is broken down into sub-links. Dive into those if they are. · How to Link Within a Page Using HTML. While a menu or table of contents can help, it's tiresome to visit the top of a long webpage, then scroll down to find what you're looking for. Save your visitors a trip by linking directly to an Views: K. Google allows users to search the Web for images, news, products, video, and other content. To use this Link Analyzer tool, simply enter the URL of the web page that you wish to review and select whether you want to go through the external links, internal links, or both. You can also check the box to know the no follow links. This Link Analyzer tool will generate the results instantly.  $\cdot$  A web page or webpage is a document, commonly written in HTML, that is viewed in an Internet browser. A web page can be accessed by entering a URL address into a browser's address bar.A web page may contain text, graphics, and hyperlinks to other web pages and files.. A web page is often used to provide information to viewers, including pictures or videos to help illustrate important topics. All Weblinks - Plugin&Module (for Joomla! +/ and still and ) I created this Plugin&Module to show all of your weblinks on one page in columns or rowwise.

<https://docs.google.com/viewer?a=v&pid=sites&srcid=ZGVmYXVsdGRvbWFpbnxiZ3hyZHY0dGd4fGd4OjIzMDY4NzRkYTBhZDdjYzM>

[https://img1.liveinternet.ru/images/attach/d/2//7121/7121733\\_my\\_chemical\\_romance\\_live\\_in\\_mexico\\_free.pdf](https://img1.liveinternet.ru/images/attach/d/2//7121/7121733_my_chemical_romance_live_in_mexico_free.pdf)

<https://docs.google.com/viewer?a=v&pid=sites&srcid=ZGVmYXVsdGRvbWFpbnxsazhndWtiaHxneDo3NTc1MGQyZTk3NTcyN2Iz>

[https://img0.liveinternet.ru/images/attach/d/2//7118/7118296\\_philips\\_hfc\\_21\\_user\\_manual.pdf](https://img0.liveinternet.ru/images/attach/d/2//7118/7118296_philips_hfc_21_user_manual.pdf)

[https://img1.liveinternet.ru/images/attach/d/2//7093/7093917\\_stick\\_fighter\\_fury\\_mobile\\_game.pdf](https://img1.liveinternet.ru/images/attach/d/2//7093/7093917_stick_fighter_fury_mobile_game.pdf)

<https://docs.google.com/viewer?a=v&pid=sites&srcid=ZGVmYXVsdGRvbWFpbnx2YjV0aGd4cnxneDo2ZmI0NDQ4ZWMzNzY3NWI0>

<https://docs.google.com/viewer?a=v&pid=sites&srcid=ZGVmYXVsdGRvbWFpbnx0NWVzZ3g1fGd4OjQ5NzIyNGU0MzM1YWRlYmQ>

[https://img1.liveinternet.ru/images/attach/d/2//7093/7093609\\_kiss\\_2008\\_free\\_games\\_for\\_mobile.pdf](https://img1.liveinternet.ru/images/attach/d/2//7093/7093609_kiss_2008_free_games_for_mobile.pdf)

[https://img0.liveinternet.ru/images/attach/d/2//7118/7118753\\_black\\_and\\_decker\\_quesadilla\\_maker\\_owners\\_manual.pdf](https://img0.liveinternet.ru/images/attach/d/2//7118/7118753_black_and_decker_quesadilla_maker_owners_manual.pdf)

[https://img0.liveinternet.ru/images/attach/d/2//7146/7146805\\_mozilla\\_17\\_13\\_free\\_for\\_windows\\_xp\\_latest\\_version.pdf](https://img0.liveinternet.ru/images/attach/d/2//7146/7146805_mozilla_17_13_free_for_windows_xp_latest_version.pdf)

[https://img0.liveinternet.ru/images/attach/d/2//7114/7114283\\_dell\\_latitude\\_e5420\\_bluetooth\\_driver\\_for\\_windows\\_7.pdf](https://img0.liveinternet.ru/images/attach/d/2//7114/7114283_dell_latitude_e5420_bluetooth_driver_for_windows_7.pdf)